# **sporting bet big brother**

- 1. sporting bet big brother
- 2. sporting bet big brother :freebet pmu
- 3. sporting bet big brother :como jogar fruit slots brabet

# **sporting bet big brother**

#### Resumo:

**sporting bet big brother : Bem-vindo ao mundo das apostas em mka.arq.br! Inscreva-se agora e ganhe um bônus emocionante para começar a ganhar!**  contente:

Uma aposta segura no Sportingbet é aquela em que as chances de perder a aposta são muito baixas e o potencial de ganhar uma quantia maior de dinheiro é alto. Essas apostas costumam acontecer em eventos altamente favoráveis ao apostador. No entanto, é importante lembrar que as apostas envolvem risco e nenhuma aposta está garantida como uma vitória segura.

Quando e onde realizar uma aposta segura?

Antes de realizar qualquer tipo de aposta, é essencial analisar as estatísticas e o contexto do evento. Você deve levar em consideração os seguintes fatores:

Análise do histórico de encontros entre os times ou atletas envolvidos;

Lesões ou punições;

Uma aposta colocada com uma probabilidade de bônus pagará os ganhos menos a sporting bet big brother prêmio

ompensação jogada. Por exemplo, se você fez um Aposta Bônus que R\$20 em sporting bet big brother certezas e

USR R\$10 - seus lucros seriamUS#80! Abaixo está numa repartiçãode como o pagamento da colha bónus é calculado: Remos 20 (Bonu Bet Stake) xrm 10(OddS ) Red@200 chances de

, suaposta grátisde US R\$ 10 só ganharáUS R\$ 9.19 se vencer e isso é Se venceu! Como r apostas bônus: Garanta um lucro com esta ferramenta - OddSShopper odnsshoper : usar-bonus,or -free.

### **sporting bet big brother :freebet pmu**

### [sporting bet big brother](/post/pixbet-valor-minimo-2024-08-03-id-38710.html)

You must be aged over 18 to open an account at the Sportingbet betting site. [sporting bet big brother](/post/casas-de-apostas-fifa-2024-08-03-id-17324.pdf)

De acordo com os procedimentos de gestão de risco do SportyBet,o saldo não será reembolsável se não tiver sido anteriormente staked. Note que as contas não podem ser reativadas até que o período de tempo seja definido. concluído.

## **sporting bet big brother :como jogar fruit slots brabet**

### **Os princípios do Real Madrid: se você não gosta... eles têm outros**

Carlo Ancelotti e o seu time resistiram à forte pressão do Bayern de Munique e, graças a um pênalti de Vinícius Júnior no final do jogo, mantiveram-se no jogo. Um confronto épico que deixa tudo aberto para a segunda mão.

### **Um jogo de várias fases**

O Real Madrid teve de jogar diferentes partidas num único jogo: uma defesa inicial, um lento controlo do jogo e um aumento de ritmo no final. A confiança do treinador Ancelotti no seu plantel e nos seus jogadores foi decisiva para que isto acontecesse.

### **O mestre Kroos e a estrela Vinícius**

Kroos, com 44 passes sem erros, e Vinícius, com um gol sensacional, foram os grandes destaques do Real Madrid. Foram eles quem mudaram o rumo do jogo e quem garantiram que as "merengues" continuassem sporting bet big brother disputa pela presença na final da Liga dos Campeões.

### **O Bayern falhou o gol da vitória**

O Bayern teve oportunidades de gol suficientes para vencer o jogo, mas falhou sporting bet big brother ser eficaz diante da baliza. Isso deixou a qualificação totalmente aberta para a segunda mão, que será disputada na Espanha.

### **Tabela de classificação**

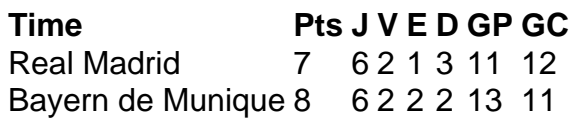

Author: mka.arq.br Subject: sporting bet big brother Keywords: sporting bet big brother Update: 2024/8/3 20:49:16